# Package: VplotR (via r-universe)

June 30, 2024

Type Package

Title Set of tools to make V-plots and compute footprint profiles

Version 1.15.0

Date 2021-11-21

Encoding UTF-8

Description The pattern of digestion and protection from DNA nucleases such as DNAse I, micrococcal nuclease, and Tn5 transposase can be used to infer the location of associated proteins. This package contains useful functions to analyze patterns of paired-end sequencing fragment density. VplotR facilitates the generation of V-plots and footprint profiles over single or aggregated genomic loci of interest.

URL <https://github.com/js2264/VplotR>

#### BugReports <https://github.com/js2264/VplotR/issues>

Depends R (>= 4.0), GenomicRanges, IRanges, ggplot2

- Imports cowplot, magrittr, GenomeInfoDb, GenomicAlignments, RColorBrewer, zoo, Rsamtools, S4Vectors, parallel, reshape2, methods, graphics, stats
- Suggests GenomicFeatures, TxDb.Scerevisiae.UCSC.sacCer3.sgdGene, testthat, covr, knitr, rmarkdown, pkgdown

#### VignetteBuilder knitr

- biocViews NucleosomePositioning, Coverage, Sequencing, BiologicalQuestion, ATACSeq, Alignment
- License GPL  $(>= 3)$

RoxygenNote 7.2.3

Repository https://bioc.r-universe.dev

RemoteUrl https://github.com/bioc/VplotR

RemoteRef HEAD

RemoteSha 6b2e049623f061277587231e968c219b75998118

# <span id="page-1-0"></span>**Contents**

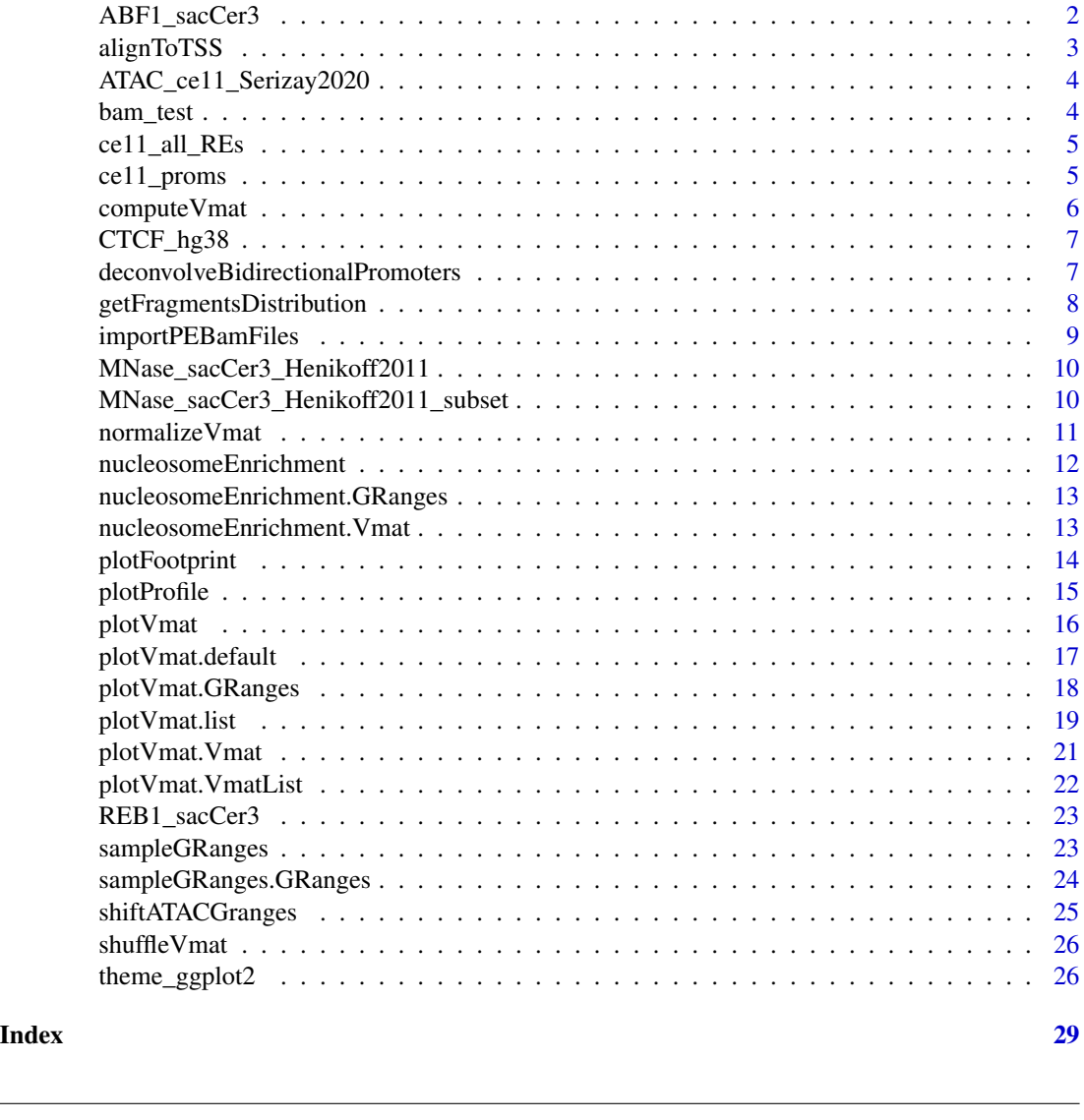

# Description

Genomic loci with a REB1 binding motifs according to http://jaspar.genereg.net/api/v1/matrix/MA0265.1.jaspar. PWM and scanning done with TFBSTools.

# Usage

data(ABF1\_sacCer3)

ABF1\_sacCer3 *ABF1\_sacCer3*

# <span id="page-2-0"></span>alignToTSS 3

# Format

An object of class "GRanges".

# References

Rossi, Lai & Pugh 2018 Genome Research

#### Examples

data(ABF1\_sacCer3) ABF1\_sacCer3

alignToTSS *A function to re-align a GRanges object to TSSs*

# Description

This function re-aligns ranges (typically regulatory elements) to a set of coordinates, either the TSS column or the TSS.fwd and TSS.rev columns. If none are found, the function assumes the ranges are promoters and that the end or the ranges are the TSSs.

# Usage

```
alignToTSS(granges, upstream = 0, downstream = 1)
```
# Arguments

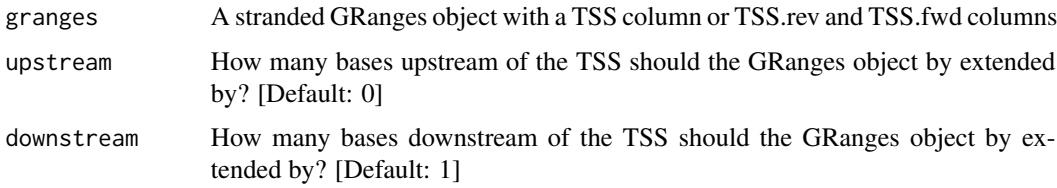

# Value

GRanges aligned to the TSS column or to TSS.rev and TSS.fwd columns, and extended by upstream/downstream bp.

# Examples

```
data(ce11_proms)
ce11_proms
alignToTSS(ce11_proms)
```
<span id="page-3-0"></span>ATAC\_ce11\_Serizay2020 *ATAC\_ce11\_Serizay2020*

# Description

A sample of ATAC-seq fragments from individual worm tissues (Serizay et al. 2020, "Tissuespecific profiling reveals distinctive regulatory architectures for ubiquitous, germline and somatic genes", BiorXiv)

#### Usage

data(ATAC\_ce11\_Serizay2020)

#### Format

An object of class "list".

# Examples

data(ATAC\_ce11\_Serizay2020) ATAC\_ce11\_Serizay2020

bam\_test *bam\_test*

# Description

A .bam file sample

#### Usage

data(bam\_test)

# Format

An object of class "GRanges".

# Examples

data(bam\_test) bam\_test

# <span id="page-4-0"></span>Description

Regulatory elements annotated in C. elegans (ce11) according to Serizay et al. 2020, "Tissuespecific profiling reveals distinctive regulatory architectures for ubiquitous, germline and somatic genes", BiorXiv.

#### Usage

data(ce11\_all\_REs)

#### Format

GRanges

#### Source

[BiorXiv](https://doi.org/10.1101/2020.02.20.958579)

#### References

Serizay et al. 2020, "Tissue-specific profiling reveals distinctive regulatory architectures for ubiquitous, germline and somatic genes", BiorXiv. [\(DOI\)](https://doi.org/10.1101/2020.02.20.958579)

#### Examples

```
data(ce11_all_REs)
table(ce11_all_REs$regulatory_class)
table(ce11_all_REs$which.tissues)
```
ce11\_proms *ce11\_proms*

#### Description

Promoters annotated in C. elegans (ce11) according to Serizay et al. 2020, "Tissue-specific profiling reveals distinctive regulatory architectures for ubiquitous, germline and somatic genes", BiorXiv.

#### Usage

data(ce11\_proms)

#### Format

An object of class "GRanges".

#### <span id="page-5-0"></span>Source

**[BiorXiv](https://doi.org/10.1101/2020.02.20.958579)** 

# References

Serizay et al. 2020, "Tissue-specific profiling reveals distinctive regulatory architectures for ubiquitous, germline and somatic genes", BiorXiv. [\(DOI\)](https://doi.org/10.1101/2020.02.20.958579)

#### Examples

data(ce11\_proms) table(ce11\_proms\$which.tissues)

computeVmat *A function to compute Vplot matrix*

# Description

This function computes the underlying matrix shown as a heatmap in Vplots. For each pair of coordinates (x: distance from fragment midpoint to center of GRanges of interest; y: fragment size), the function computes how many fragments there are.

#### Usage

```
computeVmat(
  bam_granges,
  granges,
  cores = 1,xlims = c(-250, 250),
  ylims = c(50, 300)
\mathcal{E}
```
#### Arguments

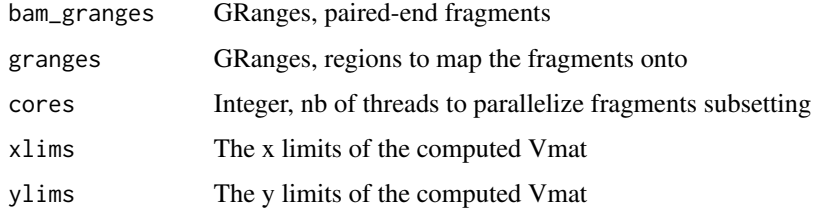

#### Value

A table object

# <span id="page-6-0"></span>CTCF\_hg38 7

# Examples

```
data(bam_test)
data(ce11_all_REs)
Vmat <- computeVmat(bam_test, ce11_all_REs)
dim(Vmat)
Vmat[seq(1,5), seq(1,10)]
```
CTCF\_hg38 *CTCF\_hg38*

#### Description

high-score CTCF binding motifs, obtained from JASPAR

#### Usage

data(CTCF\_hg38)

#### Format

An object of class "GRanges".

#### Examples

data(CTCF\_hg38) CTCF\_hg38

deconvolveBidirectionalPromoters *A function to duplicate bi-directional GRanges*

# Description

This function splits bi-directional ranges into + and - stranded ranges. It duplicates the ranges which are '\*'.

#### Usage

deconvolveBidirectionalPromoters(granges)

#### Arguments

granges A stranded GRanges object

#### <span id="page-7-0"></span>Value

GRanges with only '+' and '-' strands. GRanges with '\*' strand have been duplicated and split into forward and reverse strands.

# Examples

```
data(ce11_all_REs)
library(GenomicRanges)
proms <- ce11_all_REs[grepl('prom', ce11_all_REs$regulatory_class)]
proms
table(strand(proms))
proms <- deconvolveBidirectionalPromoters(proms)
proms
table(strand(proms))
```
getFragmentsDistribution

*A function to compute sizes distribution for paired-end fragments*

#### Description

This function takes fragments and compute the distribution of their sizes over a set or multiple sets of GRanges.

#### Usage

```
getFragmentsDistribution(
  fragments,
  granges_list = NULL,
  extend_granges = c(-500, 500),
 limits = c(0, 600),
 roll = 3,
  cores = 1)
```
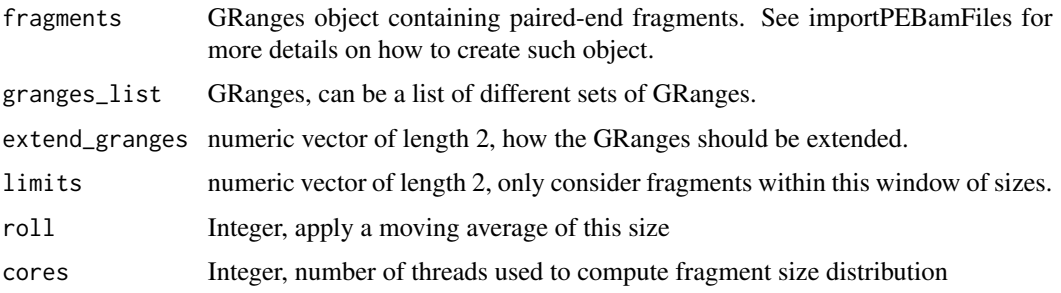

# <span id="page-8-0"></span>importPEBamFiles 9

# Value

A list of tbl, one for each .bam file.

# Examples

```
data(bam_test)
data(ce11_proms)
df <- getFragmentsDistribution(
   bam_test,
   ce11_proms,
   extend_granges = c(-500, 500))
head(df)
which.max(df$y)
```
importPEBamFiles *A function to import paired end bam files as GRanges*

# Description

This function takes bam file paths and read them into GRanges objects. Note: Can be quite lengthy for .bam files with 5+ millions fragments.

# Usage

```
importPEBamFiles(
 files,
 genome = NULL,
 where = NULL,
 max_insert_size = 1000,
  shift_ATAC_fragments = FALSE,
 cores = 10,
  verbose = TRUE
)
```
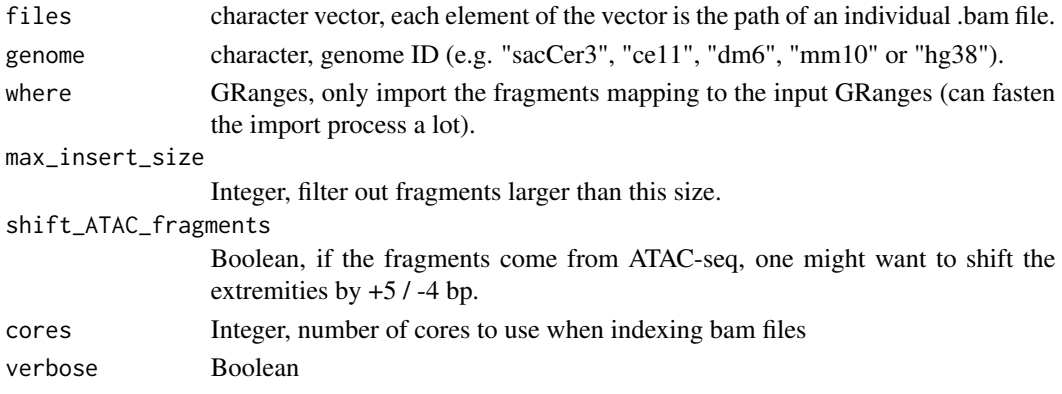

#### Value

A GRanges object containing fragments from the input .bam file.

#### Examples

```
bamfile <- system.file("extdata", "ex1.bam", package = "Rsamtools")
fragments <- importPEBamFiles(
   bamfile,
   shift_ATAC_fragments = TRUE
\lambdafragments
```

```
MNase_sacCer3_Henikoff2011
```
*MNase\_sacCer3\_Henikoff2011*

# Description

A sample of MNase-seq fragments from yeast (Henikoff et al. 2011, "Epigenome characterization at single base-pair resolution", PNAS)

#### Usage

data(MNase\_sacCer3\_Henikoff2011)

# Format

An object of class "GRanges".

#### Examples

```
data(MNase_sacCer3_Henikoff2011)
MNase_sacCer3_Henikoff2011
```
MNase\_sacCer3\_Henikoff2011\_subset *MNase\_sacCer3\_Henikoff2011\_subset*

# Description

A sample of fragments from multiple MNase-seq experiments performed in yeast (Henikoff et al. 2011, "Epigenome characterization at single base-pair resolution", PNAS), mapping over chrXV:186,400- 187,400.

#### Usage

data(MNase\_sacCer3\_Henikoff2011\_subset)

<span id="page-9-0"></span>

# <span id="page-10-0"></span>normalizeVmat 11

# Format

An object of class "GRanges".

# Examples

```
data(MNase_sacCer3_Henikoff2011_subset)
MNase_sacCer3_Henikoff2011_subset
```
normalizeVmat *A function to normalized a Vmat*

# Description

This function normalizes a Vmat. Several different approaches have been implemented to normalize the Vmats.

#### Usage

```
normalizeVmat(
 Vmat,
 bam_granges,
 granges,
 normFun = c("zscore"),
 s = 0.99,
 roll = 1,
  verbose = TRUE
)
```
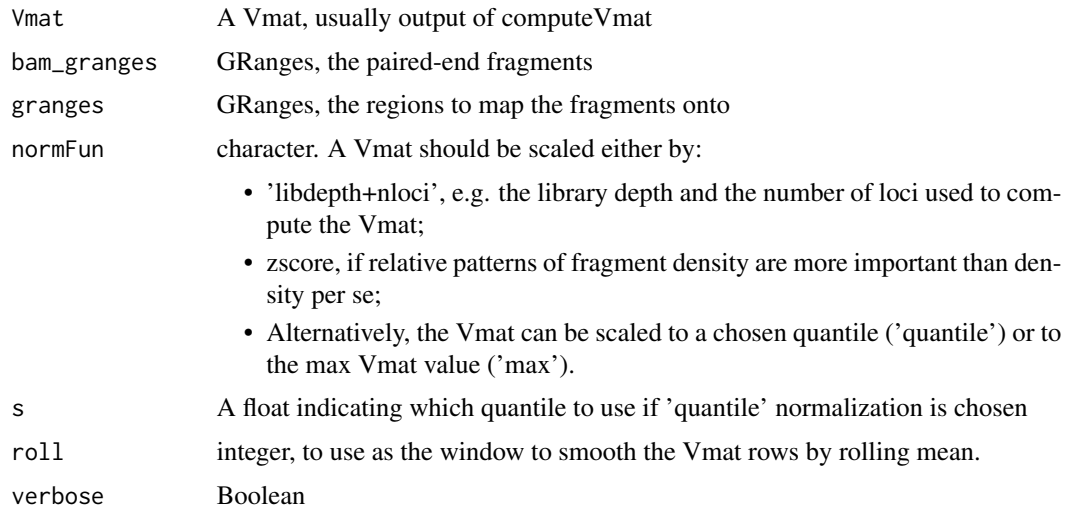

# <span id="page-11-0"></span>Value

A normalized Vmat object

#### Examples

```
data(bam_test)
data(ce11_all_REs)
Vmat <- computeVmat(bam_test, ce11_all_REs)
Vmat <- normalizeVmat(
    Vmat,
    bam_test,
    ce11_all_REs,
    normFun = c('libdepth+nloci')
\mathcal{L}
```
nucleosomeEnrichment *A function to compute nucleosome enrichment over a set of GRanges*

#### Description

A function to compute nucleosome enrichment over a set of GRanges

#### Usage

```
nucleosomeEnrichment(x, ...)
```
# Arguments

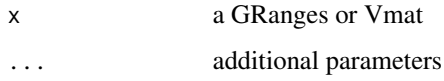

#### Value

list

# Examples

```
data(bam_test)
data(ce11_proms)
n <- nucleosomeEnrichment(bam_test, ce11_proms)
n$fisher_test
n$plot
```
<span id="page-12-0"></span>nucleosomeEnrichment.GRanges

*A function to compute nucleosome enrichment over a set of GRanges*

#### Description

A function to compute nucleosome enrichment over a set of GRanges

#### Usage

```
## S3 method for class 'GRanges'
nucleosomeEnrichment(x, granges, plus1_nuc_only = FALSE, verbose = TRUE, ...)
```
# Arguments

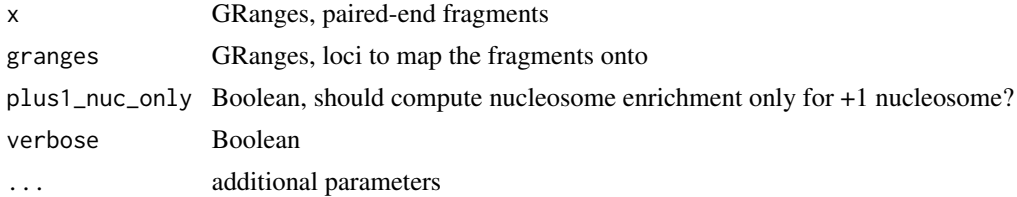

#### Value

list

# Examples

```
data(bam_test)
data(ce11_proms)
n <- nucleosomeEnrichment(bam_test, ce11_proms)
n$fisher_test
n$plot
```
nucleosomeEnrichment.Vmat

*A function to compute nucleosome enrichment over a Vmat*

#### Description

A function to compute nucleosome enrichment over a Vmat

```
## S3 method for class 'Vmat'
nucleosomeEnrichment(x, background, plus1_nuc_only = FALSE, ...)
```
# Arguments

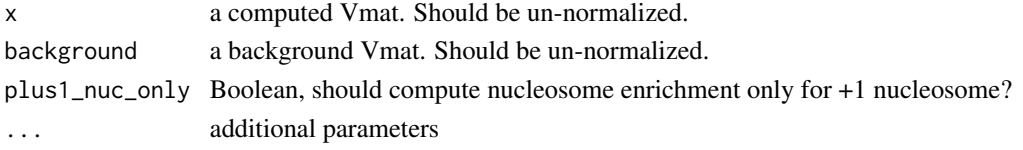

# Value

list

# Examples

```
data(bam_test)
data(ce11_proms)
V <- plotVmat(
   bam_test,
   ce11_proms,
   normFun = '',return_Vmat = TRUE
)
V_bg <- plotVmat(
   bam_test,
   sampleGRanges(ce11_proms),
   normFun = '',
   return_Vmat = TRUE
)
n <- nucleosomeEnrichment(V, V_bg)
n$fisher_test
n$plot
```
plotFootprint *A function to plot footprint of paired-end data at given loci*

# Description

This function takes paired-end fragments, extract the "cuts" (i.e. extremities) and plot the footprint profile over a set of GRanges.

```
plotFootprint(
  frags,
  targets,
  split_strand = FALSE,
 plot_central = TRUE,
  xlim = c(-75, 75),
 bin = 1,
  verbose = 1)
```
<span id="page-13-0"></span>

#### <span id="page-14-0"></span>plotProfile that the contract of the contract of the contract of the contract of the contract of the contract of the contract of the contract of the contract of the contract of the contract of the contract of the contract

#### Arguments

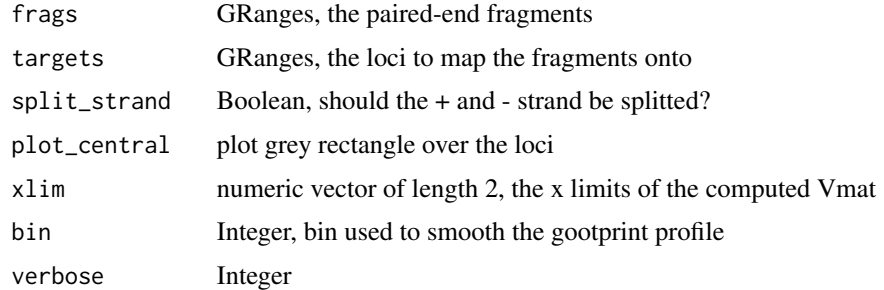

#### Value

A footprint ggplot

#### Examples

```
data(bam_test)
data(ce11_proms)
plotFootprint(bam_test, ce11_proms)
```
plotProfile *A function to generate a Vplot along chromosome coordinates*

#### Description

The paired-end fragments overlapping a locus of interest (e.g., binding sites, provided in the 'loci' argument) are shown in red while the remaining fragments mapping to the genomic window are displayed in black. Marginal curves are also plotted on the side of the distribution plot. They highlight the smoothed distribution of the position of paired-end fragment midpoints (top) or of the paired-end fragment length (right)

```
plotProfile(
  fragments,
  window = loc,loci = NULL,annots = NULL,
  min = 50,
 max = 200,
  alpha = 0.5,
  size = 1,
 with_densities = TRUE,
  verbose = TRUE
)
```
# Arguments

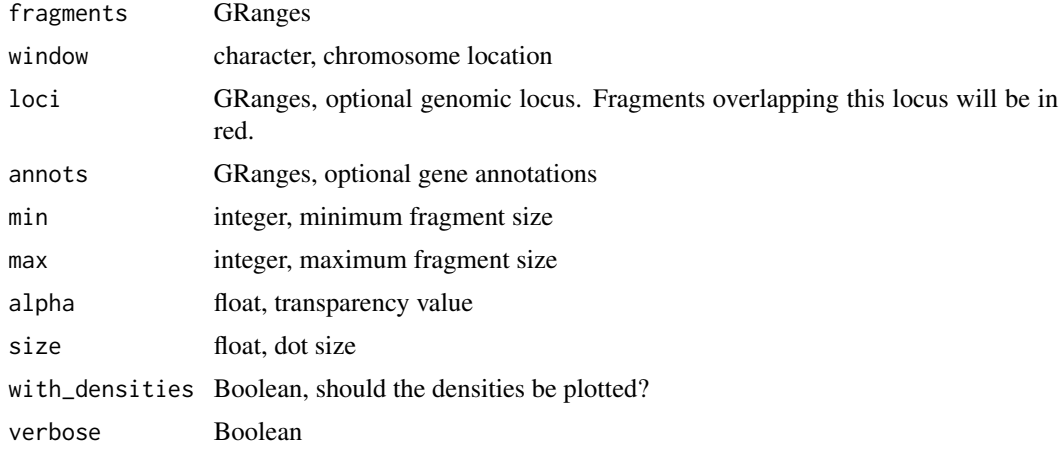

# Value

A ggplot

# Examples

```
data(bam_test)
data(ce11_proms)
V <- plotProfile(
   bam_test,
    'chrI:10000-12000',
   loci = ce11_proms,
   min = 80,max = 200)
```
plotVmat *A function to generate a Vplot*

# Description

See individual methods for further detail

# Usage

plotVmat(x, ...)

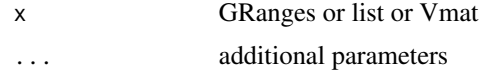

<span id="page-15-0"></span>

<span id="page-16-0"></span>plotVmat.default 17

# Value

A Vmat ggplot

#### Examples

```
data(bam_test)
data(ce11_proms)
V <- plotVmat(
    bam_test,
    ce11_proms,
    normFun = 'libdepth+nloci'
)
```
plotVmat.default *A function to plot a computed Vmat*

# Description

The default plotVmat method generates a ggplot representing a heatmap of fragment density.

#### Usage

```
## Default S3 method:
plotVmat(
 x,
 hm = 90,colors = COLORSCALE_VMAT,
 breaks = NULL,
 xlim = c(-250, 250),
 ylim = c(50, 300),
 main = "",xlab = "Distance from center of elements",
 ylab = "Fragment length",
 key = "Score",
  ...
\mathcal{L}
```
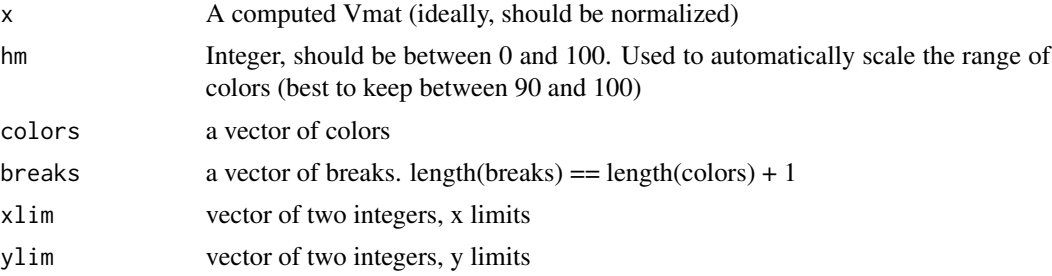

<span id="page-17-0"></span>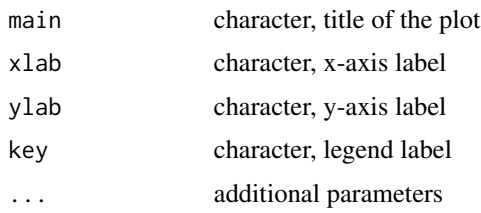

# Value

A Vmat ggplot

#### Examples

```
data(bam_test)
data(ce11_proms)
V <- plotVmat(
   bam_test,
   ce11_proms,
   normFun = 'libdepth+nloci',
   return_Vmat = TRUE
)
plotVmat(V)
```
plotVmat.GRanges *A function to compute (and plot) a Vmat*

# Description

The plotVmat.GRanges() method computes and normalizes a Vmat before passing it to plotVmat.Vmat() method.

```
## S3 method for class 'GRanges'
plotVmat(
 x,
  granges,
 xlims = c(-250, 250),
 ylims = c(50, 300),
 normFun = " " "s = 0.95,roll = 3,
 cores = 1,
  return_Vmat = FALSE,
 verbose = 1,
  ...
\mathcal{L}
```
# <span id="page-18-0"></span>plotVmat.list 19

# Arguments

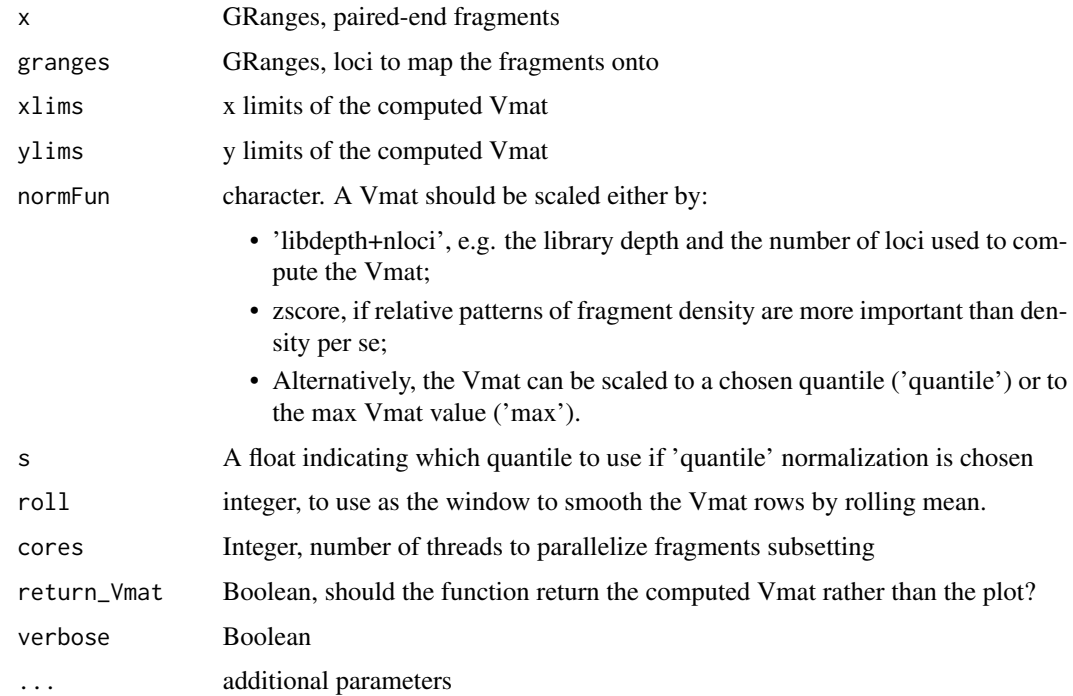

# Value

A Vmat ggplot

# Examples

```
data(bam_test)
data(ce11_proms)
V <- plotVmat(
    bam_test,
    ce11_proms,
    normFun = 'libdepth+nloci',
    roll = 5\mathcal{L}
```
plotVmat.list *A function to compute (and plot) several Vmats.*

# Description

The plotVmat.GRanges() method computes and normalizes multiple Vmats before passing them to plotVmat.VmatList() method.

# Usage

```
## S3 method for class 'list'
plotVmat(
  x,
  cores = 1,
  cores_subsetting = 1,
  nrow = NULL,ncol = NULL,xlims = c(-250, 250),
  ylims = c(50, 300),normFun = "libdepth+nloci",
  s = 0.95,roll = 3,return_Vmat = FALSE,
  verbose = 1,
  ...
\mathcal{L}
```
# Arguments

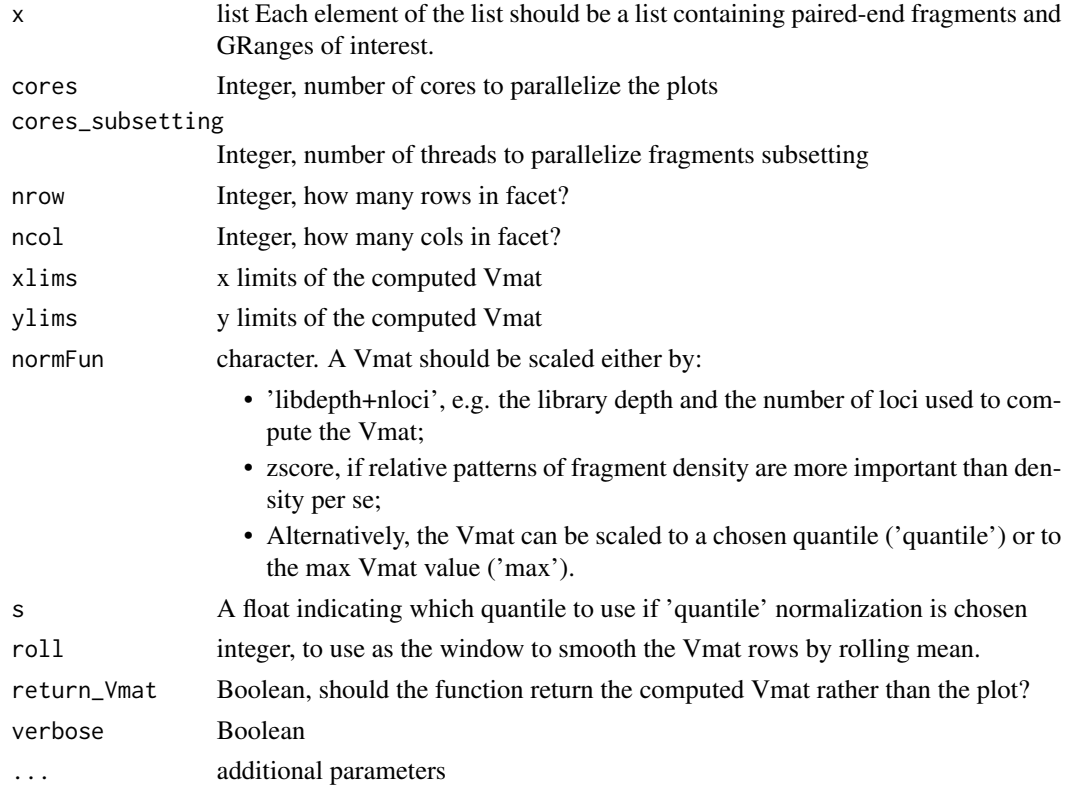

#### Value

A list of Vmat ggplots

# <span id="page-20-0"></span>plotVmat.Vmat 21

# Examples

```
data(bam_test)
data(ce11_proms)
list_params <- list(
    'germline' = list(
        bam_test,
        ce11_proms[ce11_proms$which.tissues == 'Germline']
    ),
    'muscle' = list(
        bam_test,
        ce11_proms[ce11_proms$which.tissues == 'Muscle']
   )
)
V <- plotVmat(
   list_params,
   normFun = 'libdepth+nloci',
   roll = 5)
```
plotVmat.Vmat *A function to plot a computed Vmat*

#### Description

The plotVmat.Vmat() method forwards the Vmat to plotVmat.default().

#### Usage

## S3 method for class 'Vmat' plotVmat(x, ...)

#### Arguments

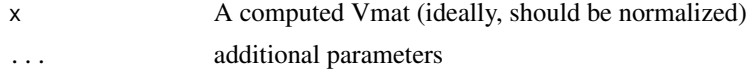

#### Value

A Vmat ggplot

# Examples

```
data(bam_test)
data(ce11_proms)
V <- plotVmat(
   bam_test,
   ce11_proms,
   normFun = 'libdepth+nloci',
   return_Vmat = TRUE
```

```
)
plotVmat(V)
```
plotVmat.VmatList *A function to plot a computed VmatList*

#### Description

The plotVmat.VmatList() method forwards the Vmat to plotVmat.default().

# Usage

```
## S3 method for class 'VmatList'
plotVmat(x, nrow = NULL, ncol = NULL, dir = "v", ...)
```
#### Arguments

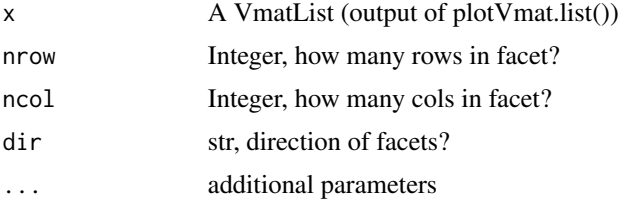

#### Value

A Vmat ggplot

# Examples

```
data(bam_test)
data(ce11_proms)
list_params <- list(
    'germline' = list(
       bam_test,
       ce11_proms[ce11_proms$which.tissues == 'Germline']
   ),
    'muscle' = list(
       bam_test,
        ce11_proms[ce11_proms$which.tissues == 'Muscle']
   )
\lambdaV <- plotVmat(
    list_params,
   normFun = 'libdepth+nloci',
   roll = 5)
```
<span id="page-22-0"></span>REB1\_sacCer3 *REB1\_sacCer3*

#### Description

Genomic loci with a REB1 binding motifs according to http://jaspar.genereg.net/api/v1/matrix/MA0363.1.jaspar. PWM and scanning done with TFBSTools.

#### Usage

data(REB1\_sacCer3)

#### Format

An object of class "GRanges".

#### References

Rossi, Lai & Pugh 2018 Genome Research

#### Examples

data(REB1\_sacCer3) REB1\_sacCer3

sampleGRanges *A function to sample GRanges from GRanges*

#### Description

This function takes a given GRanges and returns another GRanges object. The new GRanges has the same number of ranges and the same chromosome, width and strand distributions than the original GRanges.

```
sampleGRanges(
 x,
 n = NULL,width = NULL,
 exclude = FALSE,
  avoid_overlap = FALSE
)
```
# <span id="page-23-0"></span>Arguments

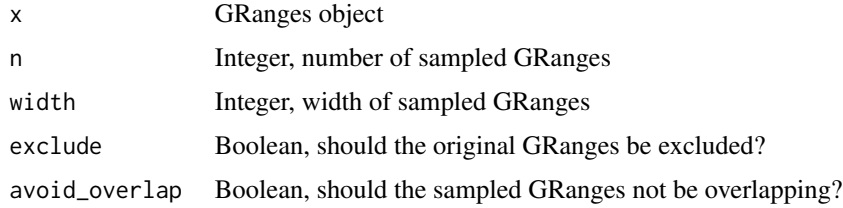

# Value

A GRanges object of length n

#### Examples

```
data(ce11_proms)
sampleGRanges(ce11_proms, 100)
```
sampleGRanges.GRanges *A function to sample GRanges within GRanges*

# Description

This function takes a given GRanges and returns another GRanges object. The new GRanges has the same number of ranges and the same chromosome, width and strand distributions than the original GRanges.

#### Usage

```
## S3 method for class 'GRanges'
sampleGRanges(
 x,
 n = NULL,width = NULL,
 exclude = FALSE,
 avoid_overlap = FALSE
\mathcal{L}
```
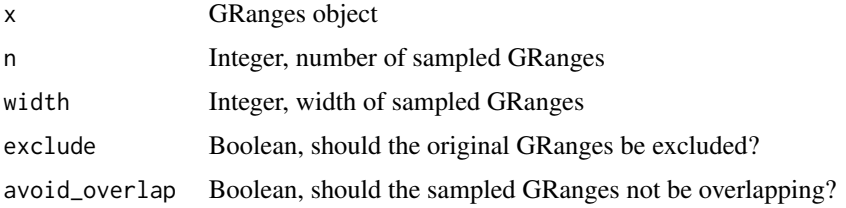

# <span id="page-24-0"></span>shiftATACGranges 25

# Value

A GRanges object of length n

#### Examples

```
data(ce11_proms)
sampleGRanges(ce11_proms, 100)
```
shiftATACGranges *A function to shift GRanges fragments by 5/-4. This is useful when dealing with fragments coming from ATAC-seq.*

# Description

A function to shift GRanges fragments by 5/-4. This is useful when dealing with fragments coming from ATAC-seq.

#### Usage

```
shiftATACGranges(g, pos\_shift = 4, neg\_shift = 5)
```
#### Arguments

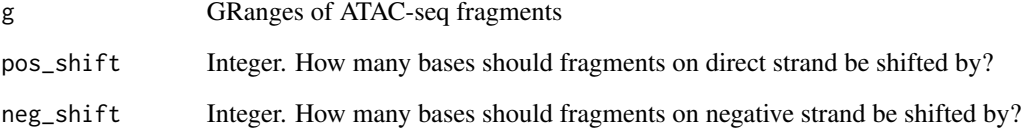

# Value

A GRanges object containing fragments from the input .bam file.

# Examples

```
data(bam_test)
shiftATACGranges(bam_test)
```
<span id="page-25-0"></span>

#### Description

This function works on a Vmat (the output of computeVmat()). It shuffles the matrix to randomize the fragment densities.

#### Usage

shuffleVmat(Vmat)

# Arguments

Vmat A Vmat, usually output of compute Vmat

# Value

A shuffled Vmat object

#### Examples

```
data(bam_test)
data(ce11_all_REs)
Vmat <- computeVmat(bam_test, ce11_all_REs)
Vmat <- shuffleVmat(Vmat)
```
theme\_ggplot2 *Personal ggplot2 theming function, adapted from roboto-condensed at https://github.com/hrbrmstr/hrbrthemes/*

#### Description

Personal ggplot2 theming function, adapted from roboto-condensed at https://github.com/hrbrmstr/hrbrthemes/

```
theme_ggplot2(
 grid = TRUE,border = TRUE,
 base_family = ".
 base_size = 8,
 plot_title_family = base_family,
 plot_title_size = 12,
 plot_title_face = "plain",
 plot_title_margin = 5,
```
# theme\_ggplot2 27

```
subtitle_size = 11,
subtitle_face = "plain",
subtitle_margin = 5,
strip_text_family = base_family,
strip_text_size = 10,
strip_text_face = "bold",
caption_size = 9,
caption_face = "plain",
caption_margin = 3,
axis_text_size = base_size,
axis_title_family = base_family,
axis_title_size = 9,
axis_title_face = "plain",
axis_title_just = "rt",
panel_spacing = grid::unit(2, "lines"),
grid_col = "#cccccc",
plot_margin = margin(12, 12, 12, 12),
axis\_col = "#ccccccc",axis = FALSE,ticks = FALSE
```
# Arguments

)

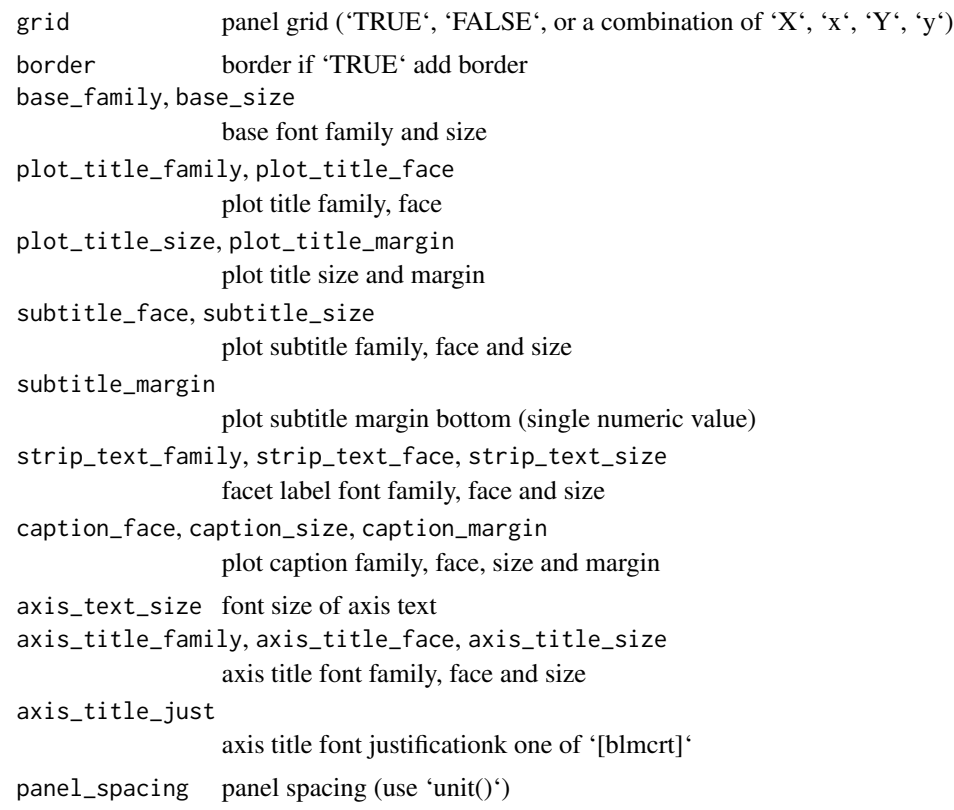

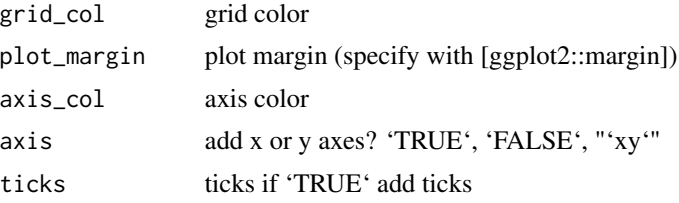

# Value

theme A ggplot theme

# Examples

library(ggplot2)

```
ggplot(mtcars, aes(mpg, wt)) +
 geom_point() +
 labs(x="Fuel effiency (mpg)", y="Weight (tons)",
      title="Seminal ggplot2 scatterplot example") +
 theme_ggplot2()
```
# <span id="page-28-0"></span>Index

∗ datasets ABF1\_sacCer3, [2](#page-1-0) ATAC\_ce11\_Serizay2020, [4](#page-3-0) bam\_test, [4](#page-3-0) ce11\_all\_REs, [5](#page-4-0) ce11\_proms, [5](#page-4-0) CTCF\_hg38, [7](#page-6-0) MNase\_sacCer3\_Henikoff2011, [10](#page-9-0) MNase\_sacCer3\_Henikoff2011\_subset, [10](#page-9-0) REB1\_sacCer3, [23](#page-22-0) ABF1\_sacCer3, [2](#page-1-0) alignToTSS, [3](#page-2-0) ATAC\_ce11\_Serizay2020, [4](#page-3-0) bam\_test, [4](#page-3-0) ce11\_all\_REs, [5](#page-4-0) ce11\_proms, [5](#page-4-0) computeVmat, [6](#page-5-0) CTCF\_hg38, [7](#page-6-0) deconvolveBidirectionalPromoters, [7](#page-6-0) getFragmentsDistribution, [8](#page-7-0) importPEBamFiles, [9](#page-8-0) MNase\_sacCer3\_Henikoff2011, [10](#page-9-0) MNase\_sacCer3\_Henikoff2011\_subset, [10](#page-9-0) normalizeVmat, [11](#page-10-0) nucleosomeEnrichment, [12](#page-11-0) nucleosomeEnrichment.GRanges, [13](#page-12-0) nucleosomeEnrichment.Vmat, [13](#page-12-0) plotFootprint, [14](#page-13-0) plotProfile, [15](#page-14-0) plotVmat, [16](#page-15-0)

plotVmat.default, [17](#page-16-0)

plotVmat.GRanges, [18](#page-17-0) plotVmat.list, [19](#page-18-0) plotVmat.Vmat, [21](#page-20-0) plotVmat.VmatList, [22](#page-21-0) REB1\_sacCer3, [23](#page-22-0) sampleGRanges, [23](#page-22-0) sampleGRanges.GRanges, [24](#page-23-0) shiftATACGranges, [25](#page-24-0) shuffleVmat, [26](#page-25-0) theme\_ggplot2, [26](#page-25-0)